For All Inpatient Nursing (Except HMSL)

## IV Fluid Intake Doesn't Automatically Document in Epic Effective Now

IV fluid intake is not automatically documented in Epic to ensure the suggested volume infused is confirmed and accurate. This does not apply to HMSL (see below).

To properly document IV Fluid intake from the **Flowsheet** activity:

- 1. In the correct **Time** column, click the **calculator** in the **medication volume** row to view the suggested infused volume.
- 2. Modify or accept the suggested infused volume.
  - o Click the <u>I&O tip sheet</u> for more details on documenting intake and output.

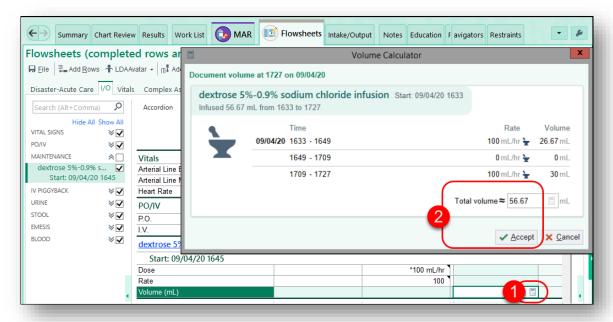